# **Adobe Photoshop 2021 (version 22)**

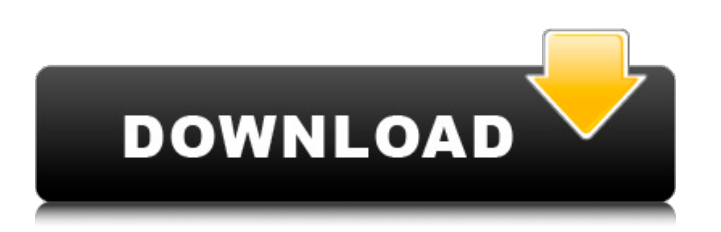

## **Adobe Photoshop 2021 (version 22) Crack Free Download [Mac/Win]**

\*\*\*\*\*\*\*\*\*\* ## Final Cut Pro Final Cut Pro is a video editing software program from Apple, a division of the much larger company, Apple Inc. This video editing program is used to organize and edit together video clips, music, and voiceovers. Final Cut Pro is also a video production or video editing platform, which enables users to make a DVD or publish the edited video online. Like Adobe Premiere, Final Cut Pro is a software system used to blend together multiple video clips and combine them with audio.

#### **Adobe Photoshop 2021 (version 22) Free Registration Code [Mac/Win] [Latest-2022]**

How to work with Photoshop on a Chromebook If you are looking to use Adobe Photoshop on your Chromebook, chances are it won't run natively. However, you can still use Photoshop on a Chromebook using a web browser and a script that converts images to an editor compatible format. The easiest way to work with the program, for both creators and casual users, is to use WPS. WPS is a web-based Photoshop, and it is free. The application uses a web proxy to work with your images on your Chromebook. To access your Photoshop files in WPS, you must create an account and sign in using your Adobe ID. After you have created an account, you can simply upload any files you want to use in Photoshop using the UI in the sidebar. To save your Photoshop work, you must open the file in Photoshop using the browser. To do this, select the file from the list and click open. This will open the file in Photoshop. As mentioned earlier, you can save your work in WPS and work on it later. If you are comfortable working with Photoshop and other editors, WPS is an easy-to-use, web-based image editor that will save you time. Want to know how to use Photoshop on a Chromebook without WPS? Read on. How to work with Photoshop on a Chromebook without WPS You can use an alternative application that will work with Photoshop without WPS. The two programs, ImageAlpha and Photoshop Simulator, are available for download. The drawback to using these applications is they do not work with editable files saved in WPS. Saving Photoshop files If you do not have a WPS account, you can save your files locally using the Chrome browser. Open a file in Photoshop using the browser. To do this, click the file you want and then select the "Open" option. The file opens in Photoshop. Using the browser version allows you to access files you want to work on. You can download a limited version of Photoshop to work with images offline as well. How to use Photoshop offline If you are wondering if you can use Photoshop without WPS, you can use the browser version to create offline files. This is possible by downloading a limited version of Photoshop, and it does not require you to sign in using your Adobe ID. To work with Photoshop offline, you must use the 388ed7b0c7

### **Adobe Photoshop 2021 (version 22) Crack +**

When using frozen fish fillets such as tuna or cod, it is desirable to thaw the fish while keeping it covered to protect against drying out. To keep the fish adequately covered, thawing devices using a piece of porous wrapping for wrapping the fish should be preferred, as the porous covering also serves to keep the pieces of fish apart as the fillets thaw. Such fillets are then re-wrapped and frozen for storage. One such device for thawing fish is described in U.S. Pat. No. 4,117,612, which describes a unitary plastic package in which a strip of plastic wrapping material has been folded and twisted so as to provide a helical extension thereof which is formed with a perimeter of opening therein. The package is opened by hand and the contents then removed. It is desirable to design a wrapping which is both disposable and which can be used to cover the fish or other food products and to retain the product while thawing. These are objects of the present invention./\* \* Copyright (c) 2010-2012 LinkedIn, Inc \*\* Licensed under the Apache License, Version 2.0 (the "License"); you may not \* use this file except in compliance with the License. You may obtain a copy of  $*$  the License at  $****$ Unless required by applicable law or agreed to in writing, software \* distributed under the License is distributed on an "AS IS" BASIS, WITHOUT \* WARRANTIES OR CONDITIONS OF ANY KIND, either express or implied. See the \* License for the specific language governing permissions and limitations under \* the License. \*/ package krati.store; import java.io.DataInput; import java.io.DataOutput; import java.io.IOException; /\*\* \* An internal class that represents information for a block \* @author jwu \* \*/ public class BlockInfo extends DataBlockInfo { private int blockLength; private int fileLength; private int blockCapacity; private int fileCapacity; /\*\* \* Returns an instance of BlockInfo \* @param

#### **What's New In?**

Q: How can I hide some menu items from the top navigation bar with jQuery? I am trying to hide some items from my top navigation bar. How can I accomplish this with jQuery? I tried the following code but it is not working:  $$$ (document).ready(function() { var nav =  $$$ ('.header-navigation'); var items = nav.find('.link'); items.addClass('hide'); }); A: You can use is to test the class as opposed to the element, as you currently are.  $$(document).ready(function() \{ var nav = $('.header-navigation');$ var items = nav.find('.link'); items.addClass('hide'); }); \$('.header-navigation.link').each(function () { if ( $\$(this).attr('class') == 'hide') \{ \$(this).hide(); \} else \{ \$(this).show(); \}$ ); MISC STORE EXCHANGE TRADE ABOUT US Q: how to define typeof as html in mocha How do I define typeof as HTML in Mocha, with either fixtures or JavaScript? I would like to test both browser and node programs. A: The easiest way I found to do this, was using an external util function provided by exports.isBrowser = function (browser) { return /chrome|firefox/.test(browser) || /opera/.test(browser) }; A temporal and spatial analysis of

### **System Requirements:**

Memory: CPU: Intel Core i3, i5, i7, Celeron, or Pentium or AMD Athlon. Graphics: ATI Radeon, NVIDIA Geforce, or Intel HD Graphics Video: OpenGL 3.2 or later Processor: Intel Core 2 Duo or AMD Athlon X2 or better Hard Drive: 7 GB free hard drive space DVD-ROM: DVI or HDMI Input Devices: Keyboard, Mouse Screen: 1280

Related links:

<https://autorek.no/wp-content/uploads/2022/07/frewxam.pdf> <http://www.4aquan.com/wp-content/uploads/2022/07/starnik.pdf> [https://www.immobiliarelamaison.eu/wp-content/uploads/2022/07/Photoshop\\_CC\\_2015.pdf](https://www.immobiliarelamaison.eu/wp-content/uploads/2022/07/Photoshop_CC_2015.pdf) [https://assetdefenseteam.com/wp-content/uploads/2022/07/Photoshop\\_2020.pdf](https://assetdefenseteam.com/wp-content/uploads/2022/07/Photoshop_2020.pdf) [https://prayersonline.org/wp-content/uploads/2022/07/Photoshop\\_CS6.pdf](https://prayersonline.org/wp-content/uploads/2022/07/Photoshop_CS6.pdf) [https://balloonites.com/wp-content/uploads/2022/07/Photoshop\\_2021\\_Version\\_2200-1.pdf](https://balloonites.com/wp-content/uploads/2022/07/Photoshop_2021_Version_2200-1.pdf) [http://www.reiten-scheickgut.at/wp-content/uploads/2022/07/Photoshop\\_CC\\_2015\\_Version\\_17\\_Crack\\_](http://www.reiten-scheickgut.at/wp-content/uploads/2022/07/Photoshop_CC_2015_Version_17_Crack__Activation_Code__For_Windows_2022.pdf) Activation Code For Windows 2022.pdf <https://wakelet.com/wake/6X3yTiQT5ShpKfzxy9sqP> [https://makeupshopbynaho.com/wp-content/uploads/2022/07/Photoshop\\_CC\\_2018\\_Version\\_19\\_Serial](https://makeupshopbynaho.com/wp-content/uploads/2022/07/Photoshop_CC_2018_Version_19_Serial_Number__Download_Latest_2022.pdf) Number Download Latest 2022.pdf [https://tectronindustries.com/wp-content/uploads/2022/07/Photoshop\\_2021\\_Version\\_2251.pdf](https://tectronindustries.com/wp-content/uploads/2022/07/Photoshop_2021_Version_2251.pdf) [https://mevoydecasa.es/wp-content/uploads/2022/07/Photoshop\\_2021\\_Version\\_223.pdf](https://mevoydecasa.es/wp-content/uploads/2022/07/Photoshop_2021_Version_223.pdf) [https://www.cashptdirectory.com/wp](https://www.cashptdirectory.com/wp-content/uploads/2022/07/Adobe_Photoshop_2022_Version_2302.pdf)[content/uploads/2022/07/Adobe\\_Photoshop\\_2022\\_Version\\_2302.pdf](https://www.cashptdirectory.com/wp-content/uploads/2022/07/Adobe_Photoshop_2022_Version_2302.pdf) [http://sissguworl.yolasite.com/resources/Photoshop-2021-Version-222-Install-Crack--Free-License-Key-](http://sissguworl.yolasite.com/resources/Photoshop-2021-Version-222-Install-Crack--Free-License-Key-For-Windows-2022Latest.pdf)[For-Windows-2022Latest.pdf](http://sissguworl.yolasite.com/resources/Photoshop-2021-Version-222-Install-Crack--Free-License-Key-For-Windows-2022Latest.pdf) [https://www.cranbrookcollege.com/wp-content/uploads/2022/07/Adobe\\_Photoshop.pdf](https://www.cranbrookcollege.com/wp-content/uploads/2022/07/Adobe_Photoshop.pdf) [https://manticheawho1977.wixsite.com/opunadgal/post/adobe-photoshop-2021-version-22-keygen](https://manticheawho1977.wixsite.com/opunadgal/post/adobe-photoshop-2021-version-22-keygen-crack-setup-full-version-x64)[crack-setup-full-version-x64](https://manticheawho1977.wixsite.com/opunadgal/post/adobe-photoshop-2021-version-22-keygen-crack-setup-full-version-x64) <http://binanra.yolasite.com/resources/Adobe-Photoshop-CS6-Crack-File-Only---WinMac-Updated.pdf> [https://www.distrixtmunxhies.com/wp](https://www.distrixtmunxhies.com/wp-content/uploads/2022/07/Adobe_Photoshop_2020_version_21.pdf)[content/uploads/2022/07/Adobe\\_Photoshop\\_2020\\_version\\_21.pdf](https://www.distrixtmunxhies.com/wp-content/uploads/2022/07/Adobe_Photoshop_2020_version_21.pdf) <https://timelessflair.com/wp-content/uploads/2022/07/vidahest.pdf> <https://crawfordstroup889z.wixsite.com/serficeso/post/photoshop-cc-2015-version-16> <https://trello.com/c/uW1zRiCp/123-photoshop-product-key-full-free-download-for-pc-2022> [https://factspt.org/wp-content/uploads/2022/07/Photoshop\\_2021\\_Version\\_2231\\_keygenexe\\_\\_Free\\_Do](https://factspt.org/wp-content/uploads/2022/07/Photoshop_2021_Version_2231_keygenexe__Free_Download_PCWindows_March2022.pdf) [wnload\\_PCWindows\\_March2022.pdf](https://factspt.org/wp-content/uploads/2022/07/Photoshop_2021_Version_2231_keygenexe__Free_Download_PCWindows_March2022.pdf) <https://www.cbdexpress.nl/wp-content/uploads/leoryul.pdf> [http://www.mtcpreps.com/wp](http://www.mtcpreps.com/wp-content/uploads/2022/07/Photoshop_CC_2019_Keygen___Free_For_Windows_2022.pdf)[content/uploads/2022/07/Photoshop\\_CC\\_2019\\_Keygen\\_\\_\\_Free\\_For\\_Windows\\_2022.pdf](http://www.mtcpreps.com/wp-content/uploads/2022/07/Photoshop_CC_2019_Keygen___Free_For_Windows_2022.pdf) [https://ideaboz.com/wp-content/uploads/2022/07/Adobe\\_Photoshop\\_CC\\_2015\\_version\\_18.pdf](https://ideaboz.com/wp-content/uploads/2022/07/Adobe_Photoshop_CC_2015_version_18.pdf) [http://getloansmart.com/wp](http://getloansmart.com/wp-content/uploads/2022/07/Adobe_Photoshop_CC_2015_Product_Key__Final_2022.pdf)[content/uploads/2022/07/Adobe\\_Photoshop\\_CC\\_2015\\_Product\\_Key\\_\\_Final\\_2022.pdf](http://getloansmart.com/wp-content/uploads/2022/07/Adobe_Photoshop_CC_2015_Product_Key__Final_2022.pdf) [http://bibuldum.com/wp-content/uploads/2022/07/Photoshop\\_2022\\_version\\_23.pdf](http://bibuldum.com/wp-content/uploads/2022/07/Photoshop_2022_version_23.pdf) <https://codersclinic.com/wp-content/uploads/2022/07/gilana.pdf> <http://purgoola.yolasite.com/resources/Adobe-Photoshop-2021-Version-225-Serial-Number-.pdf> [https://www.indiecongdr.it/wp](https://www.indiecongdr.it/wp-content/uploads/2022/07/Photoshop_2021_Version_222_Free_Registration_Code_Free.pdf)[content/uploads/2022/07/Photoshop\\_2021\\_Version\\_222\\_Free\\_Registration\\_Code\\_Free.pdf](https://www.indiecongdr.it/wp-content/uploads/2022/07/Photoshop_2021_Version_222_Free_Registration_Code_Free.pdf) [https://noobknowsall.com/wp-content/uploads/2022/07/Photoshop\\_CS5.pdf](https://noobknowsall.com/wp-content/uploads/2022/07/Photoshop_CS5.pdf)